## Package 'eph'

June 23, 2024

<span id="page-0-0"></span>Title Argentina's Permanent Household Survey Data and Manipulation **Utilities** 

Version 1.0.2

Description Tools to download and manipulate the Permanent Household Survey from Argentina (EPH is the Spanish acronym for Permanent Household Survey).

e.g: get\_microdata() for downloading the datasets, get\_poverty\_lines() for downloading the official poverty baskets,

calculate\_poverty() for the calculation of stating if a household is in poverty or not, following the official methodology.

organize\_panels() is used to concatenate observations from different periods, and organize\_labels()

adds the official labels to the data. The implemented methods are based on INDEC (2016) <[http:](http://www.estadistica.ec.gba.gov.ar/dpe/images/SOCIEDAD/EPH_metodologia_22_pobreza.pdf) [//www.estadistica.ec.gba.gov.ar/dpe/images/SOCIEDAD/EPH\\_metodologia\\_22\\_](http://www.estadistica.ec.gba.gov.ar/dpe/images/SOCIEDAD/EPH_metodologia_22_pobreza.pdf) [pobreza.pdf](http://www.estadistica.ec.gba.gov.ar/dpe/images/SOCIEDAD/EPH_metodologia_22_pobreza.pdf)>.

As this package works with the argentinian Permanent Household Survey and its main audience is from this country,

the documentation was written in Spanish.

BugReports <https://github.com/ropensci/eph/issues>

Imports dplyr, expss, purrr, tibble, stringr, readxl, tidyr, utils, zoo, leaflet, htmltools, rlang, stats, cli, httr, curl, tidyselect

**Depends**  $R$  ( $>= 2.10$ )

License MIT + file LICENSE

Encoding UTF-8

Language es

URL <https://github.com/ropensci/eph>

LazyData true

RoxygenNote 7.2.3

Suggests testthat, lubridate, knitr, rmarkdown, ggplot2, readr, forcats, httptest

VignetteBuilder knitr

#### 2 Contents

## NeedsCompilation no

Author Carolina Pradier [aut, cre] (<<https://orcid.org/0009-0007-5058-6352>>), Diego Kozlowski [aut] (<<https://orcid.org/0000-0002-5396-3471>>), Pablo Tiscornia [aut], Guido Weksler [aut], Natsumi Shokida [aut], German Rosati [aut] (<<https://orcid.org/0000-0002-9775-0435>>), Juan Gabriel Juara [ctb]

Maintainer Carolina Pradier <carolinapradier@gmail.com>

Repository CRAN

Date/Publication 2024-06-23 15:50:05 UTC

## **Contents**

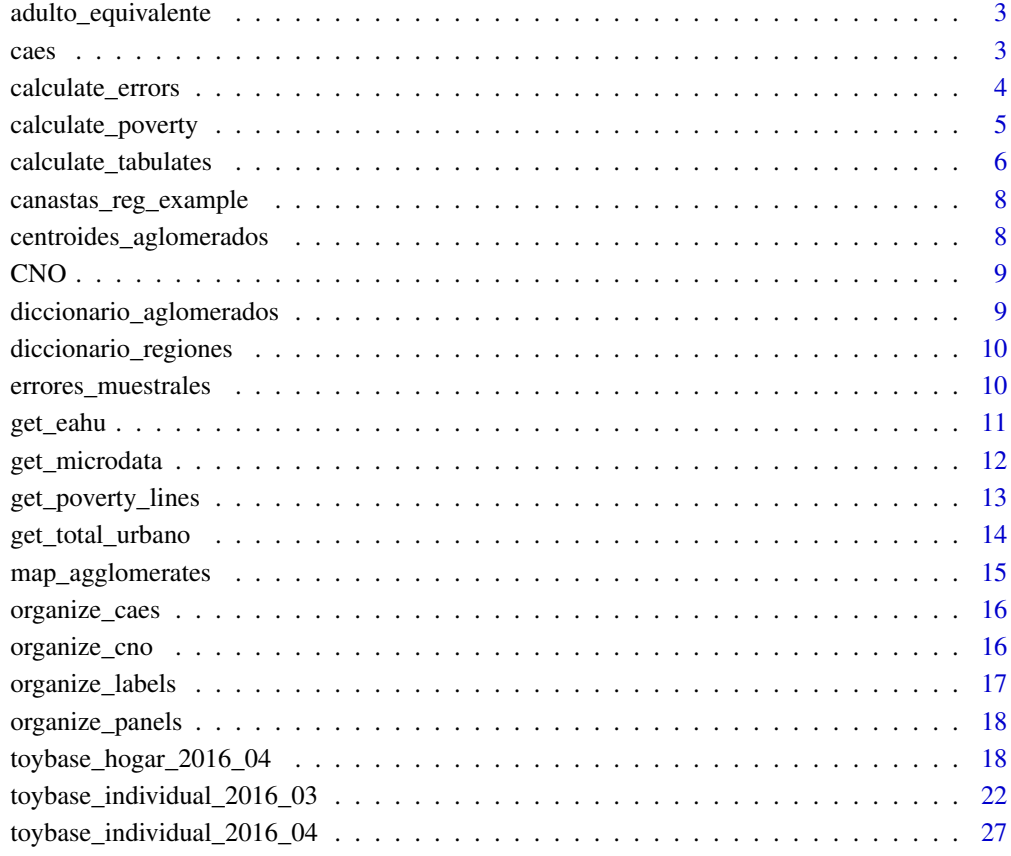

#### **Index** [34](#page-33-0)

<span id="page-2-0"></span>adulto\_equivalente *Tabla de valores de adulto equivalente segun sexo y edad*

#### **Description**

Tabla de valores de adulto equivalente segun sexo y edad

#### Usage

adulto\_equivalente

#### Format

Un data frame con 222 filas y 3 variables

CH04 sexo

CH06 edad

adequi unidades de adulto equivalente

## Details

De acuerdo con la metodologia de [INDEC](https://www.indec.gob.ar/ftp/cuadros/sociedad/preguntas\_frecuentes\_cba\_cbt.pdf):

"Para identificar la unidad consumidora de referencia, o adulto equivalente, se analizo en que grupo de edad se ubicaba la mayor concentracion de poblacion activa, y fue la categoria de hombres de 30 a 60 anios de edad la que presentaba el mayor peso relativo dentro del conjunto total de la poblacion de referencia. Por este motivo se considero como adulto equivalente al hombre de 30 a 60 anios con un estilo de vida moderadamente activo y no otro grupo poblacional."

caes *Categorias del Clasificador de Actividades Economicas para encuestas Sociodemograficas*

#### Description

Base con codigos y etiquetas del Clasificador de actividades economicas para encuestas sociodemograficas. CAES Mercosur 1.0 - Actualizacion 2018. Basado en https://bit.ly/notas-explicativas-CAES-v2018 y https://www.indec.gob.ar/ftp/cuadros/menusuperior/clasificadores/caes\_v2018.xls, obtenidos de https://www.indec.gob.ar/indec/web/Institucional-Indec-Clasificadores

#### Usage

caes

#### <span id="page-3-0"></span>Format

Un data frame con 140 filas y 8 variables:

caes\_version (character) Version del CAES utilizada PP04B\_COD (character) Codigo clase CAES. 4 digitos (nivel 3) Variable que aparece en microdatos EPH PP04B\_label (character) Etiqueta clase CAES caes\_seccion\_cod (character) Codigo seccion CAES. 2 digitos (nivel 2) caes\_seccion\_label (character) Etiqueta seccion CAES caes\_division\_cod (character) Codigo division CAES. Letra (nivel 1) caes\_division\_label (character) Etiqueta division CAES caes\_eph\_cod (character) Codigo reagrupamiento de CAES utilizado por EPH (nivel 1) caes\_eph\_label (factor) Etiqueta reagrupamiento de CAES utilizado por EPH (nivel 1)

calculate\_errors *Calculo del desvio estandar y el coeficiente de variacion*

## Description

Asigna a una estimacion de un total poblacional el desvio estandar o el coeficiente de variacion correspondiente segun las tablas de error muestral de INDEC para EPH continua a partir del segundo trimestre 2003. (Ver 'errores\_muestrales')

#### Usage

```
calculate_errors(
  value,
  codigo_aglo = "Total",
  periodo_eph = "2014.03",
 measure = "cv"
)
```
#### Arguments

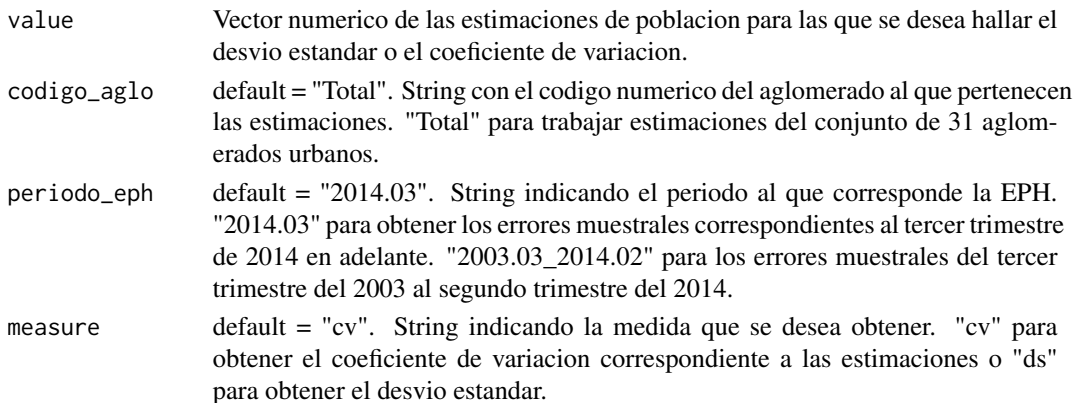

```
calculate_poverty 5
```
## Details

disclaimer: El script no es un producto oficial de INDEC.

#### Value

Devuelve la estimacion de un total poblacional agregando el desvio estandar o el coeficiente de variacion correspondiente segun las tablas de error muestral de INDEC para EPH continua a partir del segundo trimestre 2003

## Examples

```
tabla <- eph::toybase_individual_2016_03 %>%
 eph::organize_labels() %>%
 dplyr::filter(AGLOMERADO == 32) %>%
 eph::calculate_tabulates(
   x = "CH03",weights = "PONDERA",
   add.totals = "row"
 )
tabla %>%
 dplyr::mutate(ds = calculate_errors(Freq,
   codigo_aglo = "32",
   periodo_eph = "2014.03", measure = "ds"
 ))
```
calculate\_poverty *Calculo de Pobreza e Indigencia*

## Description

Funcion para calcular la pobreza e indigencia siguiendo la metodologia de linea.

#### Usage

```
calculate_poverty(
 base,
 basket,
 print_summary = TRUE,
 window = "quarter",
  group\_vars = c())
```
#### Arguments

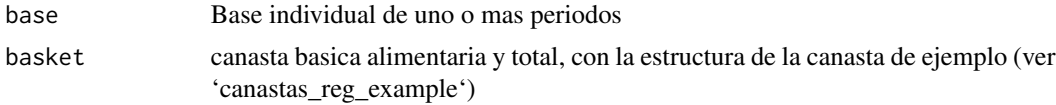

<span id="page-5-0"></span>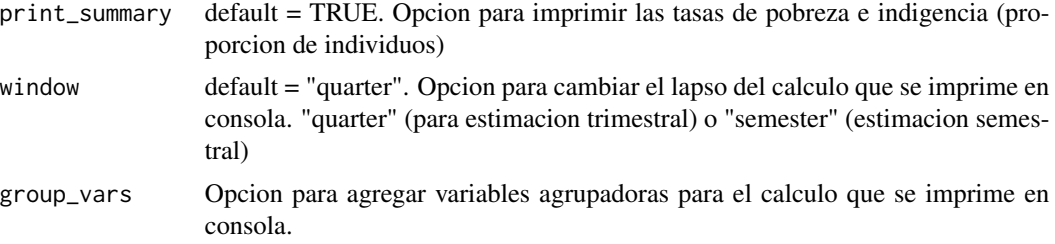

#### Details

disclaimer: El script no es un producto oficial de INDEC.

#### Value

Devuelve la base agregando informacion respecto a la situacion de cada hogar en terminos de sus ingresos: indigente, pobre o no pobre (a estos fines, se agregan 5 columnas nuevas).

## Examples

```
bases <- dplyr::bind_rows(
  toybase_individual_2016_03,
  toybase_individual_2016_04
)
base_pobreza <- calculate_poverty(
 base = bases,
 basket = canastas_reg_example,
  print_summary = TRUE,
  group_vars = c(CH04, NIVEL_ED),
  window = "semestral"
)
```
calculate\_tabulates *Tabulado con ponderacion*

#### Description

Funcion para crear tabulados uni o bivariados con ponderacion, totales parciales y porcentajes.

## Usage

```
calculate_tabulates(
  base,
  x,
  y = NULL,weights = NULL,
  affix_sign = FALSE,
```
calculate\_tabulates 7

```
digits = 1,
  add.totals = "none",
  add.percentage = "none"
\lambda
```
#### Arguments

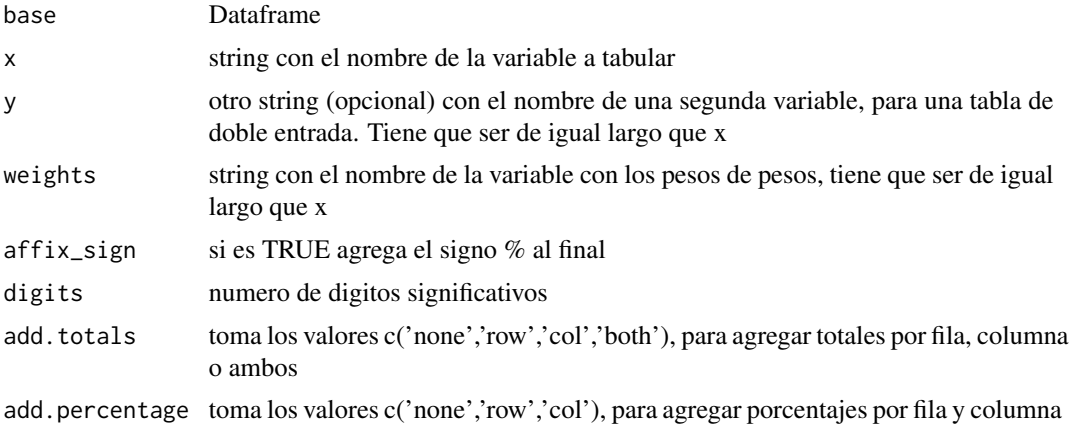

#### Value

Devuelve un tabulado uni o bivariado con ponderacion, totales parciales y porcentajes.

```
### Tabla simple ###
calculate_tabulates(
  base = toybase_individual_2016_04,
  x = "REGION", y = "CH04",weights = "PONDERA"
\lambda### Totales por fila ###
calculate_tabulates(
 base = toybase_individual_2016_04,
  x = "REGION", y = "CH04",weights = "PONDERA", add.totals = "row"
\mathcal{L}### Totales por columna ###
calculate_tabulates(
 base = toybase_individual_2016_04,
 x = "REGION", y = "CH04",weights = "PONDERA", add.totals = "col"
)
```

```
### Porcentajes por fila ###
calculate_tabulates(
  base = toybase_individual_2016_04,
  x = "REGION", y = "CH04",weights = "PONDERA", add.percentage = "row"
\mathcal{L}
```
canastas\_reg\_example *Canastas Basicas Alimentarias y Canastas Basicas Totales segun region y trimestre*

## Description

Esta base tiene el formato necesario para el calculo de pobreza

#### Usage

canastas\_reg\_example

#### Format

Un data frame con 12 filas y 5 variables

region Nombre de region

periodo Anio.trimestre

CBA canasta basica alimentaria

CBT inversa del coeficiente de engels

codigo codigo de region ...

centroides\_aglomerados

*Tabla de centroides de los aglomerados*

## Description

Base con centroides de los aglomerados de EPH. Basado en https://www.indec.gob.ar/indec/web/Nivel4- Tema-1-39-120

#### Usage

centroides\_aglomerados

#### <span id="page-8-0"></span>CNO 99

## Format

Un data frame con 32 filas y 4 variables:

AGLOMERADO (Factor) Codigo de aglomerado EPH nombre\_aglomerado (Factor) Nombre del aglomerado EPH lat Latitud del aglomerado EPH lon Longitud del aglomerado EPH

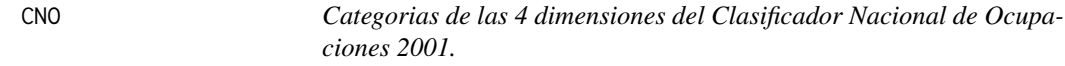

#### Description

Categorias de las 4 dimensiones del Clasificador Nacional de Ocupaciones 2001.

## Usage

CNO

## Format

Un data frame con 63 filas y 4 variables

digit digito para identificar la dimension del CNO value valor que toma cada categoria dentro de una dimension label nombre de la categoria propia a una dimension variable nombre de la dimension del CNO

diccionario\_aglomerados

*Diccionario de aglomerados segun diseno de registro de la EPH*

#### Description

Diccionario de aglomerados segun diseno de registro de la EPH

#### Usage

diccionario\_aglomerados

#### Format

Un data frame con 32 filas y 2 variables

codigo Codigo de aglomerado aglo Nombre del aglomerado

<span id="page-9-0"></span>diccionario\_regiones *Diccionario de regiones segun diseno de registro de la EPH*

#### Description

Diccionario de regiones segun diseno de registro de la EPH

#### Usage

diccionario\_regiones

## Format

Un data frame con 6 filas y 2 variables

codigo Codigo de region region Nombre de region

errores\_muestrales *Tabla con los errores muestrales para estimaciones de poblacion*

#### Description

Base con los errores muestrales para estimaciones de poblacion en los aglomerados urbanos para la EPH continua desde 2003 segundo trimestre segun documentacion de INDEC: https://www.indec.gob.ar/ftp/cuadros/menusup https://www.indec.gob.ar/ftp/cuadros/menusuperior/eph/EPH\_errores\_muestreo.pdf

#### Usage

errores\_muestrales

#### Format

Un data frame con 1687 filas y 5 variables:

codigo character —String con codigo numerico de los 31 aglomerados, "Gran Buenos Aires" (solo para 2003.03 a 2014.02), o con "Total" para el conjunto de los 31 aglomerados—

aglomerado character —String con el nombre del aglomerado—

- periodo character —String indicando el periodo de EPH que corresponde, "2014.03" para datos de EPH a partir del tercer trimestre 2014, o "2003.03\_2014.02" para datos anteriores—
- x double —Estimacion de poblacion para la cual se desea conocer el error muestral—
- ds double —Desvio Estandar correspondiente a la estimacion de poblacion en el aglomerado—
- cv double —Coeficiente de Variacion correspondiente a la estimacion de poblacion en el aglomerado—

<span id="page-10-0"></span>

Funcion que descarga bases de la Encuesta anual de hogares urbanos del INDEC entre 2010 y 2014

## Usage

```
get_eahu(year = 2010, type = "individual", vars = "all", destfile = NULL)
```
## Arguments

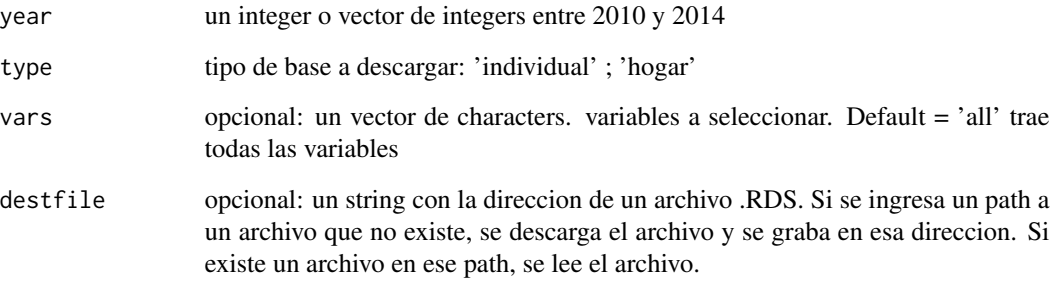

## Details

disclaimer: El script no es un producto oficial de INDEC.

## Value

Devuelve la o las bases de la EAHU solicitadas

```
base_individual <- get_eahu(
 year = 2010,
 type = "individual",
  vars = c("SUBDOMINIO", "PONDERA", "ESTADO", "CAT_OCUP")
)
```
<span id="page-11-0"></span>

Funcion que descarga bases de la Encuesta Permanente de Hogares del INDEC a partir de 1996

#### Usage

```
get_microdata(
 year = 2018,
 period = 1,
  type = "individual",
  vars = "all",destfile = NULL,
  ...
)
```
## Arguments

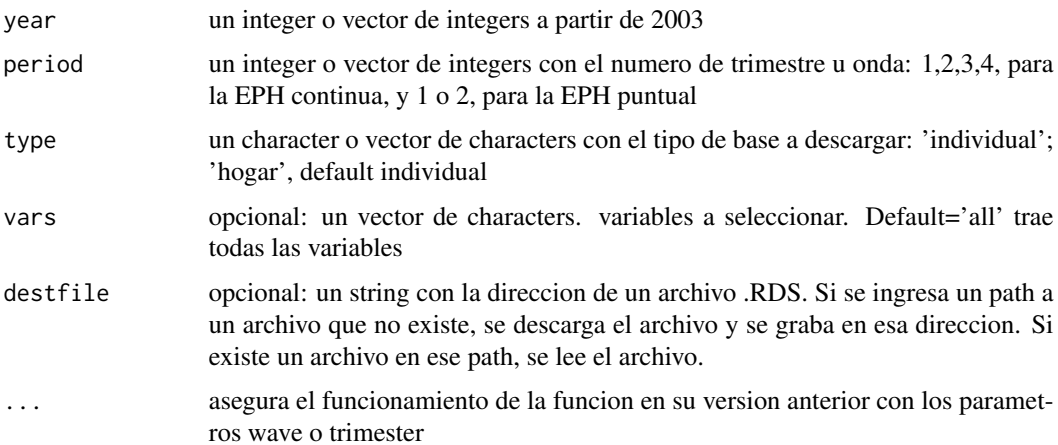

#### Details

Las bases de la EPH puntual utilizan el parametro period para referirse a las ondas. Su alcance es entre la onda 1 de 1996 y la onda 1 de 2003.

Las bases de la EPH continua utilizan el parametro period para referirse a los trimestres. Su alcance es entre tercer trimestre de 2003 a la actualidad disclaimer: El script no es un producto oficial de INDEC.

#### Value

Devuelve la o las bases de la EPH solicitadas

<span id="page-12-0"></span>get\_poverty\_lines 13

## Examples

```
base_individual <- get_microdata(
  year = 2018:2019,
  period = 1,
  type = "individual",
  vars = c("PONDERA", "ESTADO", "CAT_OCUP")
)
```
get\_poverty\_lines *Descarga de canasta basica alimentaria y canasta basica total*

#### Description

Funcion que descarga la CBA y CBT a partir de abril 2016

#### Usage

get\_poverty\_lines(regional = FALSE)

## Arguments

```
regional booleano, default = FALSE. Si es TRUE, descarga los datos de canastas re-
                 gionales que se utilizan para el calculo de pobreza. Si es FALSE, descarga la
                 serie de GBA provista por indec en https://www.indec.gob.ar/indec/web/Nivel4-
                 Tema-4-43-149
```
## Details

disclaimer: El script no es un producto oficial de INDEC.

#### Value

Devuelve una tabla con la CBA y CBT a partir de abril 2016

```
canasta <- get_poverty_lines(regional = TRUE)
canasta
```
<span id="page-13-0"></span>

Funcion que descarga bases de la Encuesta Permanente de Hogares total urbano del INDEC a partir de 2016

#### Usage

```
get_total_urbano(
 year = 2016,type = "individual",
 vars = "all",destfile = NULL
)
```
## Arguments

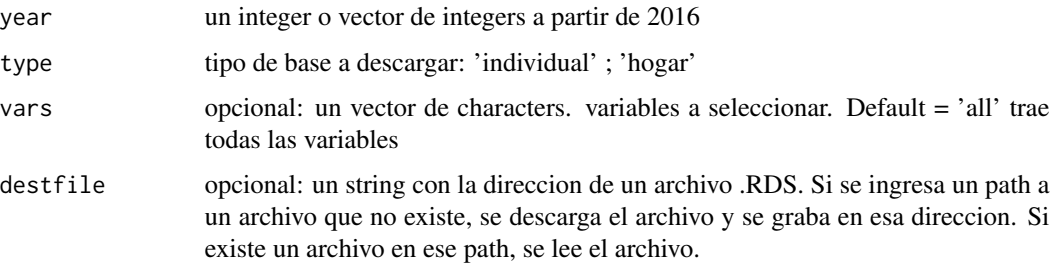

## Details

disclaimer: El script no es un producto oficial de INDEC.

#### Value

Devuelve la o las bases de la EPH total urbano solicitadas

```
base_individual <- get_total_urbano(
 year = 2016,
  type = "hogar",
  vars = c("PONDERA", "IV1", "IV2")
\mathcal{L}
```
<span id="page-14-0"></span>map\_agglomerates *Mapa de indicadores por aglomerado*

## Description

Mapa de indicadores por aglomerado

## Usage

```
map_agglomerates(
  .data,
  agglomerates,
  indicator,
  alpha = 0.75,
  palette = "viridis"
\mathcal{E}
```
## Arguments

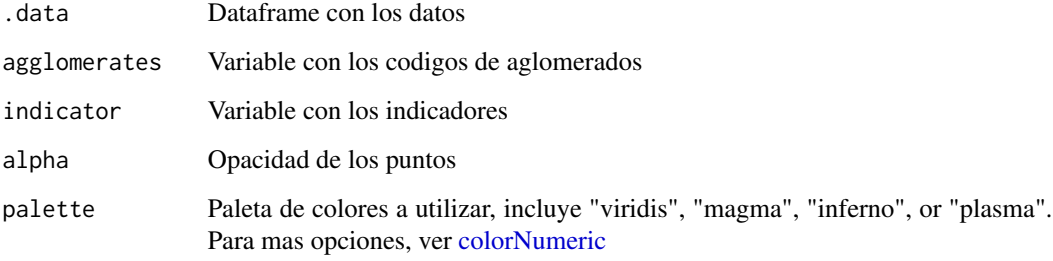

## Value

Devuelve un mapa de indicadores por aglomerado

```
toybase_individual_2016_04 %>%
 dplyr::group_by(AGLOMERADO) %>%
 dplyr::summarise(tasa_actividad = sum(PONDERA[ESTADO == 1]) / sum(PONDERA)) %>%
 map_agglomerates(
   agglomerates = AGLOMERADO,
   indicator = tasa_actividad
 \mathcal{L}
```
<span id="page-15-0"></span>

Funcion para clasificar las actividades economicas segun el Clasificador de actividades economicas para encuestas sociodemograficas. CAES Mercosur 1.0 y CAES Mercosur. Basado en https://www.indec.gob.ar/ftp/cuadros/n

#### Usage

```
organize_caes(base)
```
#### Arguments

base Base individual de uno o mas periodos

#### Details

disclaimer: El script no es un producto oficial de INDEC.

No olvides contemplar los cambios en la codificacion y categorias de las distintas versiones del clasificador CAES para la elaboracion de series de largo plazo.

#### Value

Devuelve la base con 8 columnas nuevas (ver 'caes')

#### Examples

```
bases <- dplyr::bind_rows(toybase_individual_2016_03, toybase_individual_2016_04)
bases_clasificadas <- organize_caes(base = bases)
```
organize\_cno *Clasificador de Ocupaciones*

## Description

Funcion para clasificar las ocupaciones segun las 4 dimensiones del Clasificador Nacional de Ocupaciones (CNO 2001)

#### Usage

organize\_cno(base)

#### Arguments

base Base individual de uno o mas periodos

## <span id="page-16-0"></span>Details

Importante: Verificar que el clasificador CNO 2001 sea compatible con la base que estes utilizando. disclaimer: El script no es un producto oficial de INDEC.

## Value

Devuelve la base con 4 columnas nuevas (que indican la informacion correspondiente al Clasificador Nacional de Ocupaciones)

## Examples

```
bases <- dplyr::bind_rows(toybase_individual_2016_03, toybase_individual_2016_04)
bases_clasificadas <- organize_cno(base = bases)
```
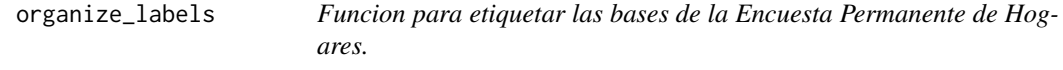

## Description

Funcion para etiquetar las bases de la Encuesta Permanente de Hogares.

#### Usage

```
organize_labels(df, type = "individual")
```
## Arguments

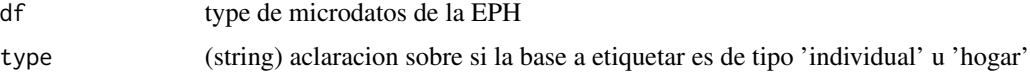

## Details

disclaimer: El script no es un producto oficial de INDEC.

#### Value

Devuelve la base con sus variables etiquetadas de acuerdo con el disenio de registro de la EPH (no renombra los valores o nombres de las columnas, agrega etiquetas con esta información)

#### Examples

df <- organize\_labels(toybase\_individual\_2016\_04, type = "individual")

<span id="page-17-0"></span>

Permite armar un pool de datos en panel de la EPH continua a partir de especificar una serie consecutiva de bases, variables y el largo de la ventana -window- de observacion

#### Usage

organize\_panels(bases, variables, window = "anual")

#### Arguments

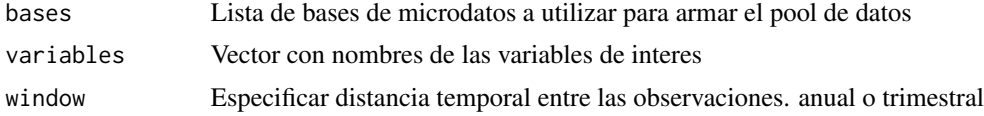

#### Details

disclaimer: El script no es un producto oficial de INDEC.

## Value

Devuelve el pool de datos de panel

## Examples

```
lista_bases <- list(toybase_individual_2016_03, toybase_individual_2016_04)
pool_trimestral <- organize_panels(
 bases = lista_bases,
 variables = c("P21", "ESTADO"),
 window = "trimestral"
)
```
toybase\_hogar\_2016\_04 *Seleccion aleatoria de casos de la base 2016 trimestre 4 para la base hogar*

## Description

Seleccion aleatoria de casos de la base 2016 trimestre 4 para la base hogar

#### Usage

toybase\_hogar\_2016\_04

## Format

Un data frame con 2000 filas y 177 variables

CODUSU 'Codigo para distinguir VIVIENDAS, permite aparearlas con Hogares y Personas. Ademas permite hacer el seguimiento a traves de los trimestres'

ANO4 'Anio de relevamiento'

TRIMESTRE 'Ventana de Observacion'

NRO\_HOGAR 'Codigo para distinguir HOGARES, permite aparearlos con Personas'

REALIZADA 'Entrevista individual realizada'

REGION 'Codigo de Region'

MAS\_500 'Aglomerados segun tamanio'

AGLOMERADO 'Codigo de Aglomerado'

PONDERA 'Ponderacion'

IV1 'Tipo de vivienda'

IV1\_ESP 'Otros (Especificar)'

- IV2 'Cuantos ambientes/ habitaciones tiene la vivienda en total? (sin contar banio/s, cocina, pasillo/s,lavadero, garage)'
- IV3 'Los pisos interiores son principalmente de...'

IV3\_ESP 'Otros. Especificar'

- IV4 'La cubierta exterior del techo es de....'
- IV5 'El techo tiene cielorraso/revestimiento interior?'
- IV6 'Tiene agua...'
- IV7 'El agua es de...'
- IV7\_ESP 'Otras fuentes. Especificar'
- IV8 'Tiene banio/letrina?'
- IV9 'El banio o letrina esta...'
- IV10 'El banio tiene...'
- IV11 'El desague del banio es...'
- IV12\_1 'La vivienda esta ubicada cerca de basural/es(3 cuadras O menos)'
- IV12\_2 'La vivienda esta ubicada en zona inundable (en los ultimos 12 meses)'
- IV12\_3 'La vivienda esta ubicada en villa de emergencia (por observacion)'
- II1 'Cuantos ambientes/ habitaciones tiene este hogar para su uso exclusivo?'
- II2 'De esos, cuantos usan habitualmente para dormir?'
- II3 'Utiliza alguno exclusivamente como lugar de Trabajo(paraconsultorio,estudio,taller, negocio, etc.).'
- II3\_1 'Si utiliza alguno exclusivamente como lugar de Trabajo Cuantos?.'
- II4\_1 'Tiene ademas... Cuarto de cocina.'
- II4\_2 'Tiene ademas... Lavadero.'
- II4\_3 'Tiene ademas... Garage.'
- II5 'De esos ...(los si de preg.4) usan alguno para dormir.'
- II5\_1 'Si Utiliza alguno para dormir Cuantos?.'
- II6 'De esos ...(los si de preg.4) utiliza alguno de estos exclusivamente como lugar de trabajo (consultorio, estudio, taller, negocio, etc.).'
- II6\_1 'Si utiliza alguno exclusivamente como lugar de trabajo Cuantos?'
- II7 'Regimen de tenencia'
- II7\_ESP 'Otra situacion (Especificar).'
- II8 'Combustible utilizado para cocinar'
- II8\_ESP 'Otro. Especificar.'
- II9 'Banio (tenencia y uso).'
- V1 'En los ultimos tres meses las personas de este hogar han vivido... de lo que ganan en el trabajo?.'
- V2 'En los ultimos tres meses las personas de este hogar han vivido... de alguna jubilacion o pension?.'
- V21 'En los ultimos tres meses las personas de este hogar han vivido de... Aguinaldo de alguna jubilacion o pension cobrada el mes anterior?'
- V22 'En los ultimos tres meses las personas de este hogar han vivido de... Retroactivo de alguna jubilacion o pension que cobro el mes anterior?'
- V3 'En los ultimos tres meses las personas de este hogar han vivido de... indemnizacion por despido?'
- V4 'En los ultimos tres meses las personas de este hogar han vivido de... seguro de desempleo?'
- V5 'En los ultimos tres meses las personas de este hogar han vivido de... desubsidio oayuda social(en dinero) del gobierno, iglesias, etc.?'
- V6 'En los ultimos tres meses las personas de este hogar han vivido con... mercaderias, ropa, alimentos del gobierno iglesias, escuelas, etc.?'
- V7 'En los ultimos tres meses las personas de este hogar han vivido con... mercaderias, ropa, alimentos de familiares, vecinos u otras personas que no viven en este hogar? '
- V8 'En los ultimos tres meses las personas de este hogar han vivido de... algun alquiler (por una vivienda, terreno, oficina, etc.)de su propiedad?'
- V9 'En los ultimos tres meses las personas de este hogar han vivido de... ganancias de algun negocio enel que no trabajan?'
- V10 'En los ultimos tres meses las personas de este hogar han vivido de... intereses o rentas por plazos fijos/ inversiones?'
- V11 'En los ultimos tres meses las personas de este hogar han vivido de... una beca de estudio?'
- V12 'En los ultimos tres meses las personas de este hogar han vivido de... cuotas de alimentos o ayuda en dinero de personas que no viven en el hogar?'
- V13 'En los ultimos tres meses las personas de este hogar han vivido con... gastar lo que tenian ahorrado?'
- V14 'En los ultimos tres meses las personas de este hogar han vivido de... pedir prestamos a familiares/amigos'
- V15 'En los ultimos tres meses las personas de este hogar han vivido de... pedir prestamos a bancos, financieras, etc.?'
- V16 'En los ultimos tres meses las personas de este hogar han vivido de... Compran en cuotas o al fiado con tarjeta de credito o libreta?'
- V17 'Han tenido que vender alguna de sus pertenencias?'
- V18 'Tuvieron otros ingresos en efectivo (limosnas, juegos de azar, etc.)'
- V19\_A 'menores de 10 anios ayudan con algun dinero trabajando?'
- V19\_B 'Menores de 10 anios ayudan con algun dinero pidiendo?'
- IX\_TOT 'Cantidad de miembros del Hogar'
- IX\_MEN10 'Cantidad de miembros del Hogar menores de 10 anios'
- IX\_MAYEQ10 'Cantidad de miembros del Hogar de 10 y mas anios'
- ITF 'MONTO DE INGRESO TOTAL FAMILIAR'
- DECIFR 'Nro de decil del ingreso total del hogar del TOTAL EPH'
- IDECIFR 'Nro de decil del ingreso total del hogar del TOTAL EPH'
- RDECIFR 'Nro de decil de ingreso total del hogar de la REGION.'
- GDECIFR 'Nro de decil de ingreso total del hogar del Conjunto de AGLOMERADOS DE 500 MIL Y MAS HABITANTES.'
- PDECIFR 'Nro de decil de ingreso total del hogar del Conjunto de AGLOMERADOS DE MENOS DE 500 MIL HABITANTES'
- ADECIFR 'Nro de decil de ingreso total del hogar del AGLOMERADO'
- IPCF 'Monto de ingreso per capita familiar(ver AnexoI)'
- DECCFR 'Nro de decil del ingreso per capita familiar del TOTAL EPH'
- IDECCFR 'Nro de decil del ingreso per capita familiar del INTERIOR'
- RDECCFR 'Nro de decil de ingreso per capita familiar de la REGION'
- GDECCFR 'Nro de decil de ingreso per capita familiar del Conjunto de AGLOMERADOS DE 500 MIL Y MAS HABITANTES'
- PDECCFR 'Nro de decil de ingreso per capita familiar del Conjunto de AGLOMERADOS DE MENOS DE 500 MIL HABITANTES'
- ADECCFR 'Nro de decil de ingreso per capita familiar del AGLOMERADO'
- PONDIH 'Ponderador del ingreso total familiar y del ingreso per capita familiar'
- VII1\_1 'Realizacion de las tareas de la casa Numero de componente del hogar'
- VII1\_2 'Realizacion de las tareas de la casa Numero de componente del hogar'
- VII2 1 'Otras personas que ayudan en las tareas de la casa Numero de componente del hogar'
- VII2\_2 'Otras personas que ayudan en las tareas de la casa Numero de componente del hogar'
- VII2 3 'Otras personas que ayudan en las tareas de la casa Numero de componente del hogar'
- VII2 4 'Otras personas que ayudan en las tareas de la casa Numero de componente del hogar' ...

```
toybase_individual_2016_03
```
*Seleccion aleatoria de casos de la base 2016 trimestre 3 para la base individual*

## **Description**

Seleccion aleatoria de casos de la base 2016 trimestre 3 para la base individual

#### Usage

toybase\_individual\_2016\_03

#### Format

Un data frame con 2000 filas y 177 variables

- CODUSU 'Codigo para distinguir VIVIENDAS, permite aparearlas con Hogares y Personas. Ademas permite hacer el seguimiento a traves de los trimestres'
- NRO\_HOGAR ' Codigo para distinguir HOGARES, permite aparearlos con Personas'
- COMPONENTE 'Numero de componente: Nro de orden que se asigna a las personas que conforman cada hogar de la vivienda'
- H15 'Entrevista individual realizada'

ANO4 'Anio de relevamiento'

TRIMESTRE 'Ventana de Observacion'

REGION 'Codigo de Region'

MAS\_500 'Aglomerados segun tamanio'

AGLOMERADO 'Codigo de Aglomerado'

PONDERA 'Ponderacion'

- CH03 'Relacion de parentesco'
- CH04 'Sexo'
- CH05 'Fecha de nacimiento (dia, mes y anio)'
- CH06 'Edad en anios cumplidos'
- CH07 'Actuamente esta...'
- CH08 'Tipo de cobertura medica'
- CH09 'Sabe leer y escribir?'
- CH10 'Asiste o asistio a algun establecimiento educativo? (colegio, escuela, universidad)'
- CH11 'Ese establecimiento es...'
- CH12 'Cual es el nivel mas alto que cursa o curso?'
- CH13 'Finalizo ese nivel?'
- CH14 'Cual fue el ultimo anio que aprobo?'

CH15 'Donde nacio?'

CH15\_COD 'Codigo de provincia / pais / territorio'

CH16 'Donde vivia hace 5 anios?'

CH16\_COD 'Especificar'

NIVEL\_ED 'Nivel Educativo'

ESTADO 'Condicion de actividad'

CAT\_OCUP 'Categoria ocupacional'

CAT\_INAC 'Categoria de inactividad'

IMPUTA 'Indica los casos que han sido imputados'

PP02C1 'De Que manera estuvo buscando trabajo? - Hizo contactos, entrevistas'

PP02C2 'De Que manera estuvo buscando trabajo? - Mando curriculum, puso o contesto avisos'

PP02C3 'De Que manera estuvo buscando trabajo? - Se presento en establecimientos'

PP02C4 'De Que manera estuvo buscando trabajo? - Hizo algo para ponerse por su cuenta'

PP02C5 'De Que manera estuvo buscando trabajo? - Puso carteles en negocios, pregunto en el barrio'

PP02C6 'De Que manera estuvo buscando trabajo? - Consulto a parientes, amigos'

PP02C7 'De Que manera estuvo buscando trabajo? - Se anioto en bolsas, listas, planes de empleo, agencias, contratistas o alguien le estpa buscando trabajo'

PP02C8 'De Que manera estuvo buscando trabajo? - Busco trabajo de otra forma activa'

PP02E 'Durante esos 30 dias no busCo trabajo, porque...'

PP02H 'En los ultimos 12 meses, busco trabajo en algun momento?'

PP02I 'En los ultimos 12 meses, trabajo en algun momento?'

PP03C 'La semana pasada, tenia...'

PP03D 'Cantidad de ocupaciones.'

PP3E\_TOT 'Total de horas que trabajo en la semana en la ocupacion principal'

PP3F\_TOT 'Total de horas que trabajo en la semana en otras ocupaciones'

PP03G 'La semana pasada, queria trabajar mas horas?'

PP03H 'Si hubiera conseguido mas horas...'

PP03I 'En los ultimos 30 dias, busco trabajar mas horas?'

PP03J 'Aparte de este/os trabajo/s, estuvo buscando algun empleo / ocupacion / actividad?'

- INTENSI 'INTENSI'
- PP04A 'El negocio / empresa / institucion / actividad en la que trabaja es (se refiere al que trabaja mas horas semanales)...'
- PP04B\_COD 'A que se dedica o produce el negocio / empresa / institucion?'

PP04B1 'Si presta servicio domestico en hogares particulares'

PP04B2 'En cuantas casas trabaja?'

PP04B3\_MES 'Cuanto tiempo hace que trabaja alli? - MES'

PP04B3\_ANO 'Cuanto tiempo hace que trabaja alli? - ANIO'

- PP04C 'Cuantas personas, incluido... trabajan alli en total?'
- PP04C99 'Tamanio del establecimiento'
- PP04D\_COD 'Codigo de ocupacion'
- PP04G 'Donde realiza principalmente sus tareas?'
- PP05B2\_MES 'Cuanto tiempo hace que trabaja en ese emPPleo en forma continua? MES'
- PP05B2\_ANO 'Cuanto tiempo hace que trabaja en ese emPPleo en forma continua? ANIO'
- PP05B2\_DIA 'Cuanto tiempo hace que trabaja en ese emPPleo en forma continua? DIA'
- PP05C\_1 'En ese negocio / empresa / actividad, tiene... maquinarias / equipos?'
- PP05C\_2 'En ese negocio / empresa / actividad, tiene... local (incluye kiosko, puesto fijo)?'
- PP05C\_3 'En ese negocio / empresa / actividad, tiene... vehiculo?'
- PP05E 'Para la actividad del negocio, en los ultimos 3 meses, tuvo que gastar en la compra de materias primas, productos, pagar servicios u otros gastos?'
- PP05F 'Ese negocio / empresa / actividad, trabaja habitualmente para...'
- PP05H 'Durante cuanto tiempo ha estado trabajando en ese empleo de forma continua? (con interrupciones laborales no mayores a 15 dias)'
- PP06A 'En ese negocio / empresa / actividad tiene socios o familiares asociados?'
- PP06C 'Monto de patrones y cuenta propia sin socios'
- PP06D 'Monto de patrones y cuenta propia con socios'
- PP06E 'Ese negocio / empresa / actividad...'
- PP06H 'Es una actividad familiar?'
- PP07A 'Cuanto tiempo hace que esta trabajando en ese empleo en forma continua? (sin interrupccion de la relacion laboral en la misma empresa / negocio / institucion)'
- PP07C 'Ese empleo tiene tiempo de finalizacion?'
- PP07D 'Por cuanto tiempo es ese trabajo?'
- PP07E 'Ese trabajo es...?'
- PP07F1 'En ese trabajo le dan... de comer gratis en el lugar de trabajo'
- PP07F2 'En ese trabajo le dan... vivienda?'
- PP07F3 'En ese trabajo le dan... algun producto o mercaderia?'
- PP07F4 'En ese trabajo le dan... aglun otro beneficio? (automovil, telefono celular, pasajes, etc.)'
- PP07F5 'En ese trabajo le dan... no recibe ninguno?'
- PP07G1 'En ese trabajo tiene... vacaciones pagas?'
- PP07G2 'En ese trabajo tiene... aguinaldo?'
- PP07G3 'En ese trabajo tiene... dias pagos por enfermedad?'
- PP07G4 'En ese trabajo tiene... obra social?'
- PP07G\_59 'En ese trabajo tiene... no tiene ninguno?'
- PP07H 'Por ese trabajo tiene descuento jubilatorio?'
- PP07I 'Aporta por si mismo a algun sistema jubilatorio?'
- PP07J 'El turno habitual de trabajo es...?'
- PP07K 'Cuando cobra...'
- PP08D1 'Cuanto cobro por ese mes por esos conceptos? Monto total de sueldos/jornales, salario familiar, horas extras, otras bonificaciones habituales y tickets, vales o similares'
- PP08D4 'Por el mes de...(mes)....cobro... Monto percibido en tickets.'
- PP08F1 'Cuanto cobro por ese mes de ..(mes)... Monto en pesos cobrado por Comision por venta/produccion.'
- PP08F2 'Cuanto cobro por ese mes de ..(mes)... Monto en pesos cobrado por Propinas.'
- PP08J1 'Cuanto cobro por ese mes de ..(mes)... Monto aguinaldo.'
- PP08J2 'Cuanto cobro por ese mes de ..(mes)... Monto otras bonificaciones no habituales.'
- PP08J3 'Cuanto cobro por ese mes de ..(mes)... Monto retroactivos.'
- PP09A 'SOLO OCUPADOS DE: CIUDAD DE BUENOS AIRES. Partidos del GBA En su ocupacion (o en la de mas horas)trabaja....en ....'
- PP09A\_ESP 'Especificar: contiene la descripcion de otro lugar.'
- PP09B 'En su ocupacion (o en la de mas horas), trabaja... en esta ciudad?'
- PP09C 'Donde trabaja...?'
- PP09C\_ESP 'Descripcion de otro lugar (segun pregunta PP09C).'
- PP10A 'Cuanto hace que esta buscando trabajo..?'
- PP10C 'Durante ese tiempo hizo algun trabajo / changa'
- PP10D 'Has trabajdo alguna vez?'
- PP10E 'Cuanto tiempo hace que termino su ultimo trabajo / changa?'
- PP11A 'El negocio / empresa / institucion / actividad en la que trabaja era...?'
- PP11B\_COD 'A que se dedicaba o que producia ese negocio/empresa/institucion?'
- PP11B1 'Si prestaba servicios domesticos en hogares particulares,'
- PP11B2\_DIA 'Cuanto tiempo trabajo alli? DIAS'
- PP11B2 MES 'Cuanto tiempo trabajo alli? MESES'
- PP11B2\_ANO 'Cuanto tiempo trabajo alli? ANIOS'
- PP11C 'Cuantas personas, inluido ... trabajan alli en total?'
- PP11C99 'Ns./Nr. cuantas personas trabajan alli en total'
- **PP11D** COD 'Como se llamaba la ocupacion que tenia?'
- PP11G\_ANO 'Cuanto tiempo seguido estuvo trabajando en ese lugar? ANIO'
- PP11G\_MES 'Cuanto tiempo seguido estuvo trabajando en ese lugar? MES'
- PP11G\_DIA 'Cuanto tiempo seguido estuvo trabajando en ese lugar? DIA'
- PP11L 'Cual fue la razon principal por la que dejo esa actividad?'
- PP11L1 'Ese trabajo era...'
- PP11M 'Ese trabajo era...'
- PP11N 'En ese trabajo lehacian descuento jubilatorio?'
- PP11O 'Cual fue la razon principal por la que dejo ese trabajo?'
- PP11P 'Cerro la empresa?'
- PP11Q 'Fue la unica persona que quedo sin trabajo?'
- PP11R 'Le enviaron telegrama?'
- PP11S 'Le pagaron indemnizacion?'
- PP11T 'Esta cobrando seguro de desempleo?'
- P21 'MONTO DE INGRESO DE LA OCUPACIoN PRINCIPAL.'
- DECOCUR 'Nro de decil de ingreso de la ocupacion principal del TOTAL EPH.'
- IDECOCUR 'Nro de decil de ingreso de la ocupacion principal del INTERIOR EPH'
- RDECOCUR 'Nro de decil de ingreso de la ocupacion principal de la REGION'
- GDECOCUR 'Nro de decil de ingreso de la ocupacion principal del CONJUNTO DE AGLOM-ERADOS DE 500 MIL Y MAS HABITANTES'
- PDECOCUR 'Nro de decil de ingreso de la ocupacion principal del CONJUNTO DE AGLOM-ERADOS DE MENOS DE 500 MIL HABITANTES'
- ADECOCUR 'Nro de decil de ingreso de la ocupacion principal del AGLOMERADO.'
- PONDIIO 'Ponderador del ingreso de la ocupacion principal.'
- TOT\_P12 'MONTO DE INGRESO DE OTRAS OCUPACIONES. (Incluye: ocupacion secundaria, ocupacion previa a la semana de referencia, deudas/retroactivos por ocupaciones anteriores al mes de referencia, etc).',
- P47T 'MONTO DE INGRESO TOTAL INDIVIDUAL(sumatoria ingresos laborales y no laborales).'
- DECINDR 'Nro de decil de ingreso total individual del TOTAL EPH.'
- IDECINDR 'Nro de decil de ingreso total individual del INTERIOR EPH.'
- RDECINDR 'Nro de decil de ingreso total individual de la REGION.'
- GDECINDR 'Nro de decil de ingreso total individual del CONJUNTO DE AGLOMERADOS DE 500 MIL Y MAS HABITANTES.'
- PDECINDR 'Nro de decil de ingreso total individual del CONJUNTO DE AGLOMERADOS DE MENOS DE 500 MIL HABITANTES.'
- ADECINDR 'Nro de decil de ingreso total individual del AGLOMERADO.'
- PONDII 'Ponderador para ingreso total individual.'
- V2\_M 'Monto del ingreso por JUBILACION O PENSION.'
- V3\_M 'Monto del ingreso por INDEMNIZACION POR DESPIDO.'
- V4\_M 'Monto del ingreso por SEGURO DE DESEMPLEO.'
- V5\_M 'Monto del ingreso por SUBSIDIO O AYUDA SOCIAL (EN DINERO) DEL GOBIERNO, IGLESIAS, ETC.'
- V8\_M 'Monto del ingreso por ALQUILER (VIVIENDA , TERRENO, OFICINA, ETC.) DE SU PROPIEDAD.'
- V9\_M 'Monto del ingreso por GANANCIAS DE ALGUN NEGOCIO EN EL QUE NO TRA-BAJo.'
- V10\_M 'Monto del ingreso por INTERESES O RENTAS POR PLAZOS FIJOS/INVERSIONES.'
- V11\_M 'Monto del ingreso por BECA DE ESTUDIO.'
- <span id="page-26-0"></span>V12\_M 'Monto del ingreso por CUOTAS DE ALIMENTOS O AYUDA EN DINERO DE PER-SONAS QUE NO VIVEN EN EL HOGAR.'
- V18\_M 'Monto del ingreso por OTROS INGRESOS EN EFECTIVO (LIMOSNAS, JUEGOS DE AZAR, ETC.).'
- V19\_AM 'Monto del ingreso por TRABAJO DE MENORES DE 10 ANIOS.'
- V21\_M 'Monto del ingreso por aguinaldo.'
- T\_VI 'MONTO TOTAL DE INGRESOS NO LABORALES'
- ITF 'MONTO DEL INGRESO TOTAL FAMILIAR.'
- DECIFR 'Nro de decil de ingreso total familiar del TOTAL.'
- IDECIFR 'Nro de decil de ingreso total familiar del INTERIOR.'
- RDECIFR 'Nro de decil de ingreso total familiar de la REGION.'
- GDECIFR 'Nro de decil de ingreso total familiar del CONJUNTO DE AGLOMERADOS DE 500 MIL Y MAS HABITANTES.'
- PDECIFR 'Nro de decil de ingreso total familiar del CONJUNTO DE AGLOMERADOS DE MENOS DE 500 MIL HABITANTES.'
- ADECIFR 'Nro de decil de ingreso total familiar del AGLOMERADO (ver Anexo I).'
- IPCF 'MONTO DEL INGRESO PER CAPITA FAMILIAR.'
- DECCFR 'Nro de decil de ingreso per capita familiar del TOTAL EPH (ver Anexo I).'
- IDECCFR 'Nro de decil de ingreso per capita familiar del INTERIOR EPH (ver Anexo I).'
- RDECCFR 'Nro de decil de ingreso per capita familiar de la REGION.'
- GDECCFR 'Nro de decil de ingreso per capita familiar del CONJUNTO DE AGLOMERADOS DE 500 MIL Y MAS HABITANTES.'
- PDECCFR 'Nro de decil de ingreso per capita familiar del CONJUNTO DE AGLOMERADOS DE MENOS DE 500 MIL HABITANTES.'
- ADECCFR 'Nro de decil de ingreso per capita familiar del AGLOMERADO.'

**PONDIH** 'Ponderador del ingreso total familiar y del ingreso per capita familiar, para hogares. ...

toybase\_individual\_2016\_04

*Seleccion aleatoria de casos de la base 2016 trimestre 4 para la base individual*

#### Description

Seleccion aleatoria de casos de la base 2016 trimestre 4 para la base individual

#### Usage

toybase\_individual\_2016\_04

## Format

Un data frame con 2000 filas y 177 variables

- CODUSU 'Codigo para distinguir VIVIENDAS, permite aparearlas con Hogares y Personas. Ademas permite hacer el seguimiento a traves de los trimestres'
- NRO\_HOGAR ' Codigo para distinguir HOGARES, permite aparearlos con Personas'
- COMPONENTE 'Numero de componente: Nro de orden que se asigna a las personas que conforman cada hogar de la vivienda'
- H15 'Entrevista individual realizada'
- ANO4 'Anio de relevamiento'
- TRIMESTRE 'Ventana de Observacion'

REGION 'Codigo de Region'

MAS\_500 'Aglomerados segun tamanio'

AGLOMERADO 'Codigo de Aglomerado'

PONDERA 'Ponderacion'

- CH03 'Relacion de parentesco'
- CH04 'Sexo'
- CH05 'Fecha de nacimiento (dia, mes y anio)'
- CH06 'Edad en anios cumplidos'
- CH07 'Actuamente esta...'
- CH08 'Tipo de cobertura medica'
- CH09 'Sabe leer y escribir?'
- CH10 'Asiste o asistio a algun establecimiento educativo? (colegio, escuela, universidad)'
- CH11 'Ese establecimiento es...'
- CH12 'Cual es el nivel mas alto que cursa o curso?'
- CH13 'Finalizo ese nivel?'
- CH14 'Cual fue el ultimo anio que aprobo?'

CH15 'Donde nacio?'

- CH15\_COD 'Codigo de provincia / pais / territorio'
- CH16 'Donde vivia hace 5 anios?'
- CH16\_COD 'Especificar'
- NIVEL\_ED 'Nivel Educativo'
- ESTADO 'Condicion de actividad'
- CAT\_OCUP 'Categoria ocupacional'
- CAT\_INAC 'Categoria de inactividad'
- IMPUTA 'Indica los casos que han sido imputados'
- PP02C1 'De Que manera estuvo buscando trabajo? Hizo contactos, entrevistas'

PP02C2 'De Que manera estuvo buscando trabajo? - Mando curriculum, puso o contesto avisos'

- PP02C3 'De Que manera estuvo buscando trabajo? Se presento en establecimientos'
- PP02C4 'De Que manera estuvo buscando trabajo? Hizo algo para ponerse por su cuenta'
- PP02C5 'De Que manera estuvo buscando trabajo? Puso carteles en negocios, pregunto en el barrio'
- PP02C6 'De Que manera estuvo buscando trabajo? Consulto a parientes, amigos'
- PP02C7 'De Que manera estuvo buscando trabajo? Se anioto en bolsas, listas, planes de empleo, agencias, contratistas o alguien le estpa buscando trabajo'
- PP02C8 'De Que manera estuvo buscando trabajo? Busco trabajo de otra forma activa'
- PP02E 'Durante esos 30 dias no busCo trabajo, porque...'
- PP02H 'En los ultimos 12 meses, busco trabajo en algun momento?'
- PP02I 'En los ultimos 12 meses, trabajo en algun momento?'
- PP03C 'La semana pasada, tenia...'
- PP03D 'Cantidad de ocupaciones.'
- PP3E\_TOT 'Total de horas que trabajo en la semana en la ocupacion principal'
- PP3F\_TOT 'Total de horas que trabajo en la semana en otras ocupaciones'
- PP03G 'La semana pasada, queria trabajar mas horas?'
- PP03H 'Si hubiera conseguido mas horas...'
- PP03I 'En los ultimos 30 dias, busco trabajar mas horas?'
- PP03J 'Aparte de este/os trabajo/s, estuvo buscando algun empleo / ocupacion / actividad?'
- INTENSI 'INTENSI'
- PP04A 'El negocio / empresa / institucion / actividad en la que trabaja es (se refiere al que trabaja mas horas semanales)...'
- PP04B\_COD 'A que se dedica o produce el negocio / empresa / institucion?'
- PP04B1 'Si presta servicio domestico en hogares particulares'
- PP04B2 'En cuantas casas trabaja?'
- PP04B3 MES 'Cuanto tiempo hace que trabaja alli? MES'
- PP04B3\_ANO 'Cuanto tiempo hace que trabaja alli? ANIO'
- PP04B3\_DIA 'Cuanto tiempo hace que trabaja alli? DiAS'
- PP04C 'Cuantas personas, incluido... trabajan alli en total?'
- PP04C99 'Tamanio del establecimiento'
- PP04D\_COD 'Codigo de ocupacion'
- PP04G 'Donde realiza principalmente sus tareas?'
- PP05B2\_MES 'Cuanto tiempo hace que trabaja en ese emPPleo en forma continua? MES'
- PP05B2\_ANO 'Cuanto tiempo hace que trabaja en ese emPPleo en forma continua? ANIO'
- PP05B2\_DIA 'Cuanto tiempo hace que trabaja en ese emPPleo en forma continua? DIA'
- **PP05C** 1 'En ese negocio / empresa / actividad, tiene... maquinarias / equipos?'
- **PP05C** 2 'En ese negocio / empresa / actividad, tiene... local (incluye kiosko, puesto fijo)?'
- PP05C\_3 'En ese negocio / empresa / actividad, tiene... vehiculo?'
- PP05E 'Para la actividad del negocio, en los ultimos 3 meses, tuvo que gastar en la compra de materias primas, productos, pagar servicios u otros gastos?'
- PP05F 'Ese negocio / empresa / actividad, trabaja habitualmente para...'
- PP05H 'Durante cuanto tiempo ha estado trabajando en ese empleo de forma continua? (con interrupciones laborales no mayores a 15 dias)'
- PP06A 'En ese negocio / empresa / actividad tiene socios o familiares asociados?'
- PP06C 'Monto de patrones y cuenta propia sin socios'
- PP06D 'Monto de patrones y cuenta propia con socios'
- PP06E 'Ese negocio / empresa / actividad...'
- PP06H 'Es una actividad familiar?'
- PP07A 'Cuanto tiempo hace que esta trabajando en ese empleo en forma continua? (sin interrupccion de la relacion laboral en la misma empresa / negocio / institucion)'
- PP07C 'Ese empleo tiene tiempo de finalizacion?'
- PP07D 'Por cuanto tiempo es ese trabajo?'
- PP07E 'Ese trabajo es...?'
- PP07F1 'En ese trabajo le dan... de comer gratis en el lugar de trabajo'
- PP07F2 'En ese trabajo le dan... vivienda?'
- PP07F3 'En ese trabajo le dan... algun producto o mercaderia?'
- PP07F4 'En ese trabajo le dan... aglun otro beneficio? (automovil, telefono celular, pasajes, etc.)'
- PP07F5 'En ese trabajo le dan... no recibe ninguno?'
- PP07G1 'En ese trabajo tiene... vacaciones pagas?'
- PP07G2 'En ese trabajo tiene... aguinaldo?'
- PP07G3 'En ese trabajo tiene... dias pagos por enfermedad?'
- PP07G4 'En ese trabajo tiene... obra social?'
- PP07G\_59 'En ese trabajo tiene... no tiene ninguno?'
- PP07H 'Por ese trabajo tiene descuento jubilatorio?'
- PP07I 'Aporta por si mismo a algun sistema jubilatorio?'
- PP07J 'El turno habitual de trabajo es...?'
- PP07K 'Cuando cobra...'
- PP08D1 'Cuanto cobro por ese mes por esos conceptos? Monto total de sueldos/jornales, salario familiar, horas extras, otras bonificaciones habituales y tickets, vales o similares'
- PP08D4 'Por el mes de...(mes)....cobro... Monto percibido en tickets.'
- PP08F1 'Cuanto cobro por ese mes de ..(mes)... Monto en pesos cobrado por Comision por venta/produccion.'
- PP08F2 'Cuanto cobro por ese mes de ..(mes)... Monto en pesos cobrado por Propinas.'
- PP08J1 'Cuanto cobro por ese mes de ..(mes)... Monto aguinaldo.'
- PP08J2 'Cuanto cobro por ese mes de ..(mes)... Monto otras bonificaciones no habituales.'
- PP08J3 'Cuanto cobro por ese mes de ..(mes)... Monto retroactivos.'
- PP09A 'SOLO OCUPADOS DE: CIUDAD DE BUENOS AIRES. Partidos del GBA En su ocupacion (o en la de mas horas)trabaja....en ....'
- PP09A\_ESP 'Especificar: contiene la descripcion de otro lugar.'
- PP09B 'En su ocupacion (o en la de mas horas), trabaja... en esta ciudad?'
- PP09C 'Donde trabaja...?'
- PP09C\_ESP 'Descripcion de otro lugar (segun pregunta PP09C).'
- PP10A 'Cuanto hace que esta buscando trabajo..?'
- PP10C 'Durante ese tiempo hizo algun trabajo / changa'
- PP10D 'Has trabajdo alguna vez?'
- PP10E 'Cuanto tiempo hace que termino su ultimo trabajo / changa?'
- PP11A 'El negocio / empresa / institucion / actividad en la que trabaja era...?'
- PP11B\_COD 'A que se dedicaba o que producia ese negocio/empresa/institucion?'
- PP11B1 'Si prestaba servicios domesticos en hogares particulares,'
- PP11B2\_DIA 'Cuanto tiempo trabajo alli? DIAS'
- PP11B2 MES 'Cuanto tiempo trabajo alli? MESES'
- PP11B2\_ANO 'Cuanto tiempo trabajo alli? ANIOS'
- PP11C 'Cuantas personas, inluido ... trabajan alli en total?'
- PP11C99 'Ns./Nr. cuantas personas trabajan alli en total'
- PP11D\_COD 'Como se llamaba la ocupacion que tenia?'
- PP11G\_ANO 'Cuanto tiempo seguido estuvo trabajando en ese lugar? ANIO'
- **PP11G** MES 'Cuanto tiempo seguido estuvo trabajando en ese lugar? MES'
- PP11G\_DIA 'Cuanto tiempo seguido estuvo trabajando en ese lugar? DIA'
- PP11L 'Cual fue la razon principal por la que dejo esa actividad?'
- PP11L1 'Ese trabajo era...'
- PP11M 'Ese trabajo era...'
- PP11N 'En ese trabajo lehacian descuento jubilatorio?'
- PP11O 'Cual fue la razon principal por la que dejo ese trabajo?'
- PP11P 'Cerro la empresa?'
- PP11Q 'Fue la unica persona que quedo sin trabajo?'
- PP11R 'Le enviaron telegrama?'
- PP11S 'Le pagaron indemnizacion?'
- PP11T 'Esta cobrando seguro de desempleo?'
- P21 'MONTO DE INGRESO DE LA OCUPACIoN PRINCIPAL.'
- DECOCUR 'Nro de decil de ingreso de la ocupacion principal del TOTAL EPH.'
- IDECOCUR 'Nro de decil de ingreso de la ocupacion principal del INTERIOR EPH'
- RDECOCUR 'Nro de decil de ingreso de la ocupacion principal de la REGION'
- GDECOCUR 'Nro de decil de ingreso de la ocupacion principal del CONJUNTO DE AGLOM-ERADOS DE 500 MIL Y MAS HABITANTES'
- PDECOCUR 'Nro de decil de ingreso de la ocupacion principal del CONJUNTO DE AGLOM-ERADOS DE MENOS DE 500 MIL HABITANTES'
- ADECOCUR 'Nro de decil de ingreso de la ocupacion principal del AGLOMERADO.'
- PONDIIO 'Ponderador del ingreso de la ocupacion principal.'
- TOT\_P12 'MONTO DE INGRESO DE OTRAS OCUPACIONES. (Incluye: ocupacion secundaria, ocupacion previa a la semana de referencia, deudas/retroactivos por ocupaciones anteriores al mes de referencia, etc).',
- P47T 'MONTO DE INGRESO TOTAL INDIVIDUAL(sumatoria ingresos laborales y no laborales).'
- DECINDR 'Nro de decil de ingreso total individual del TOTAL EPH.'
- IDECINDR 'Nro de decil de ingreso total individual del INTERIOR EPH.'
- RDECINDR 'Nro de decil de ingreso total individual de la REGION.'
- GDECINDR 'Nro de decil de ingreso total individual del CONJUNTO DE AGLOMERADOS DE 500 MIL Y MAS HABITANTES.'
- PDECINDR 'Nro de decil de ingreso total individual del CONJUNTO DE AGLOMERADOS DE MENOS DE 500 MIL HABITANTES.'
- ADECINDR 'Nro de decil de ingreso total individual del AGLOMERADO.'
- PONDII 'Ponderador para ingreso total individual.'
- V2\_M 'Monto del ingreso por JUBILACION O PENSION.'
- V3\_M 'Monto del ingreso por INDEMNIZACION POR DESPIDO.'
- V4\_M 'Monto del ingreso por SEGURO DE DESEMPLEO.'
- V5\_M 'Monto del ingreso por SUBSIDIO O AYUDA SOCIAL (EN DINERO) DEL GOBIERNO, IGLESIAS, ETC.'
- V8\_M 'Monto del ingreso por ALQUILER (VIVIENDA , TERRENO, OFICINA, ETC.) DE SU PROPIEDAD.'
- V9\_M 'Monto del ingreso por GANANCIAS DE ALGUN NEGOCIO EN EL QUE NO TRA-BAJo.'
- V10\_M 'Monto del ingreso por INTERESES O RENTAS POR PLAZOS FIJOS/INVERSIONES.'
- V11\_M 'Monto del ingreso por BECA DE ESTUDIO.'
- V12\_M 'Monto del ingreso por CUOTAS DE ALIMENTOS O AYUDA EN DINERO DE PER-SONAS QUE NO VIVEN EN EL HOGAR.'
- V18\_M 'Monto del ingreso por OTROS INGRESOS EN EFECTIVO (LIMOSNAS, JUEGOS DE AZAR, ETC.).'
- V19\_AM 'Monto del ingreso por TRABAJO DE MENORES DE 10 ANIOS.'
- V21\_M 'Monto del ingreso por aguinaldo.'
- T\_VI 'MONTO TOTAL DE INGRESOS NO LABORALES'
- ITF 'MONTO DEL INGRESO TOTAL FAMILIAR.'
- DECIFR 'Nro de decil de ingreso total familiar del TOTAL.'
- IDECIFR 'Nro de decil de ingreso total familiar del INTERIOR.'
- RDECIFR 'Nro de decil de ingreso total familiar de la REGION.'
- GDECIFR 'Nro de decil de ingreso total familiar del CONJUNTO DE AGLOMERADOS DE 500 MIL Y MAS HABITANTES.'
- PDECIFR 'Nro de decil de ingreso total familiar del CONJUNTO DE AGLOMERADOS DE MENOS DE 500 MIL HABITANTES.'
- ADECIFR 'Nro de decil de ingreso total familiar del AGLOMERADO (ver Anexo I).'
- IPCF 'MONTO DEL INGRESO PER CAPITA FAMILIAR.'
- DECCFR 'Nro de decil de ingreso per capita familiar del TOTAL EPH (ver Anexo I).'
- IDECCFR 'Nro de decil de ingreso per capita familiar del INTERIOR EPH (ver Anexo I).'
- RDECCFR 'Nro de decil de ingreso per capita familiar de la REGION.'
- GDECCFR 'Nro de decil de ingreso per capita familiar del CONJUNTO DE AGLOMERADOS DE 500 MIL Y MAS HABITANTES.'
- PDECCFR 'Nro de decil de ingreso per capita familiar del CONJUNTO DE AGLOMERADOS DE MENOS DE 500 MIL HABITANTES.'
- ADECCFR 'Nro de decil de ingreso per capita familiar del AGLOMERADO.'
- PONDIH 'Ponderador del ingreso total familiar y del ingreso per capita familiar, para hogares. ...

# <span id="page-33-0"></span>Index

∗ datasets adulto\_equivalente, [3](#page-2-0) caes, [3](#page-2-0) canastas\_reg\_example, [8](#page-7-0) centroides\_aglomerados, [8](#page-7-0) CNO, [9](#page-8-0) diccionario\_aglomerados, [9](#page-8-0) diccionario\_regiones, [10](#page-9-0) errores\_muestrales, [10](#page-9-0) toybase\_hogar\_2016\_04, [18](#page-17-0) toybase\_individual\_2016\_03, [22](#page-21-0) toybase\_individual\_2016\_04, [27](#page-26-0) adulto\_equivalente, [3](#page-2-0) caes, [3](#page-2-0) calculate\_errors, [4](#page-3-0) calculate\_poverty, [5](#page-4-0) calculate\_tabulates, [6](#page-5-0) canastas\_reg\_example, [8](#page-7-0) centroides\_aglomerados, [8](#page-7-0) CNO, [9](#page-8-0) colorNumeric, *[15](#page-14-0)*

diccionario\_aglomerados, [9](#page-8-0) diccionario\_regiones, [10](#page-9-0)

errores\_muestrales, [10](#page-9-0)

get\_eahu, [11](#page-10-0) get\_microdata, [12](#page-11-0) get\_poverty\_lines, [13](#page-12-0) get\_total\_urbano, [14](#page-13-0)

map\_agglomerates, [15](#page-14-0)

organize\_caes, [16](#page-15-0) organize\_cno, [16](#page-15-0) organize\_labels, [17](#page-16-0) organize\_panels, [18](#page-17-0) toybase\_hogar\_2016\_04, [18](#page-17-0) toybase\_individual\_2016\_03, [22](#page-21-0) toybase\_individual\_2016\_04, [27](#page-26-0)